## Logo++ *An educational language*

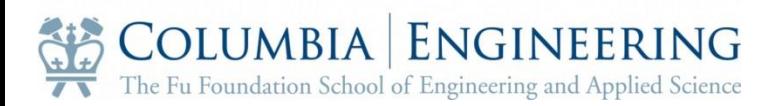

Project Manager: Language Guru: System Architect: Jiao Li System Integrator: Xinyuan Wang System Tester: Kam Lai Yi-Yin Chang Bohong Zhao

## Motivation

• Students should learn to code.

<http://www.youtube.com/watch?v=nKIu9yen5nc>

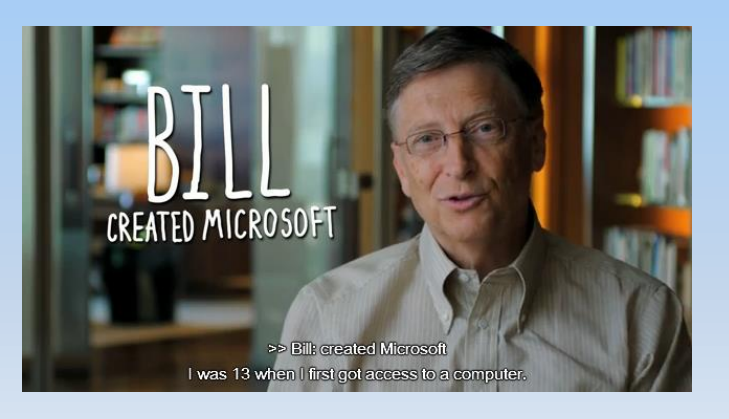

"Everybody in this country should learn how to program a computer...<br>because it teaches you how to think."

-Steve Jobs

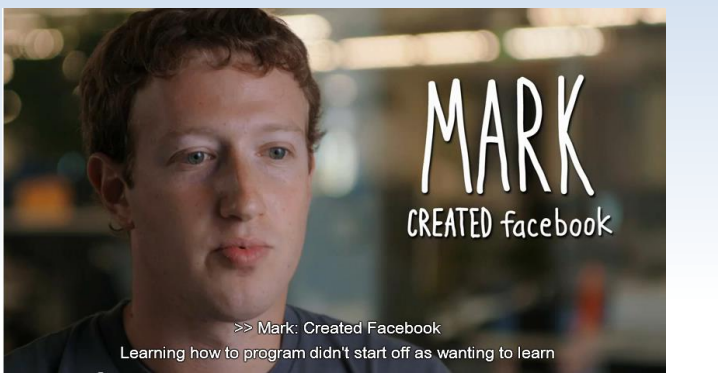

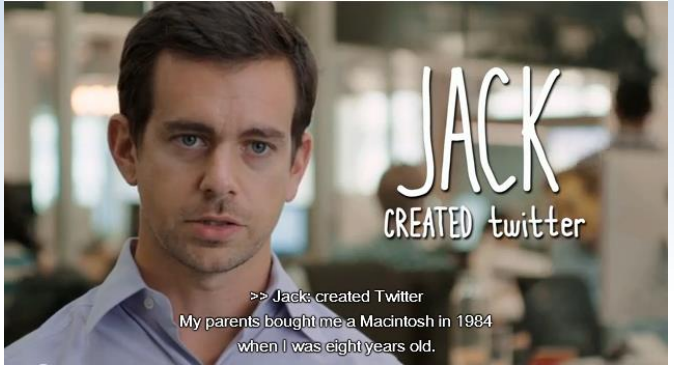

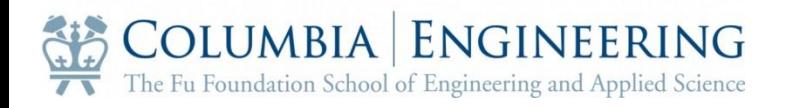

## Problems of the current languages

- C too much
- Scratch not easy
- Traditional Logo not motivating

Student-friendly programming language needs to be:

Logo++

- Feedback-driven
- Easy to write/read
- Progressive learning
- Motivating

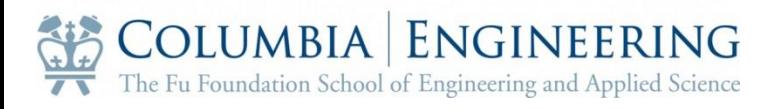

#### Quick example

#### set x 144 repeat 5 { FD 100 RT x }

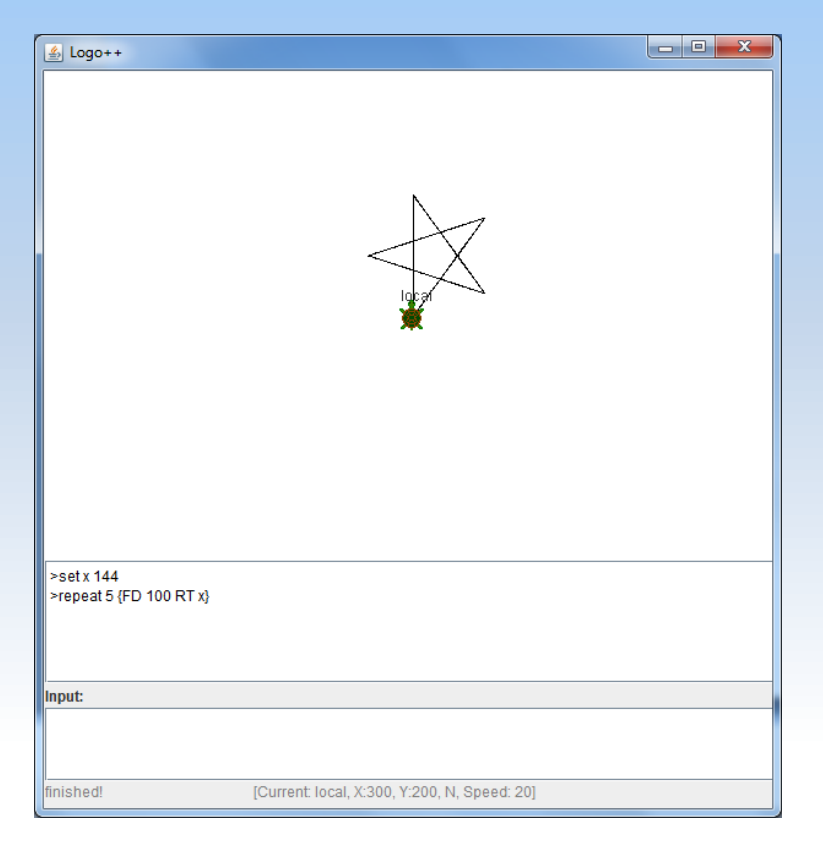

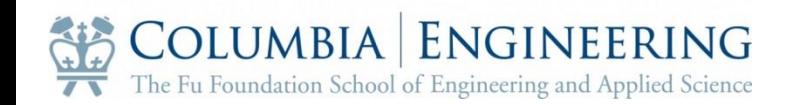

## Syntactic constructs

- Easy to start with:
	- Simple syntax
	- Default data type
	- No semicolon
- Positive transfer for learning other programming languages:
	- Conditional, iteration and recursion statement
	- Function definition

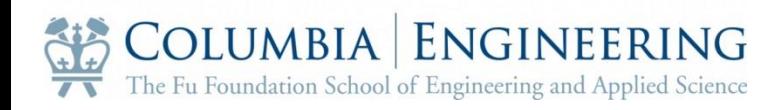

## Syntactic Definitions

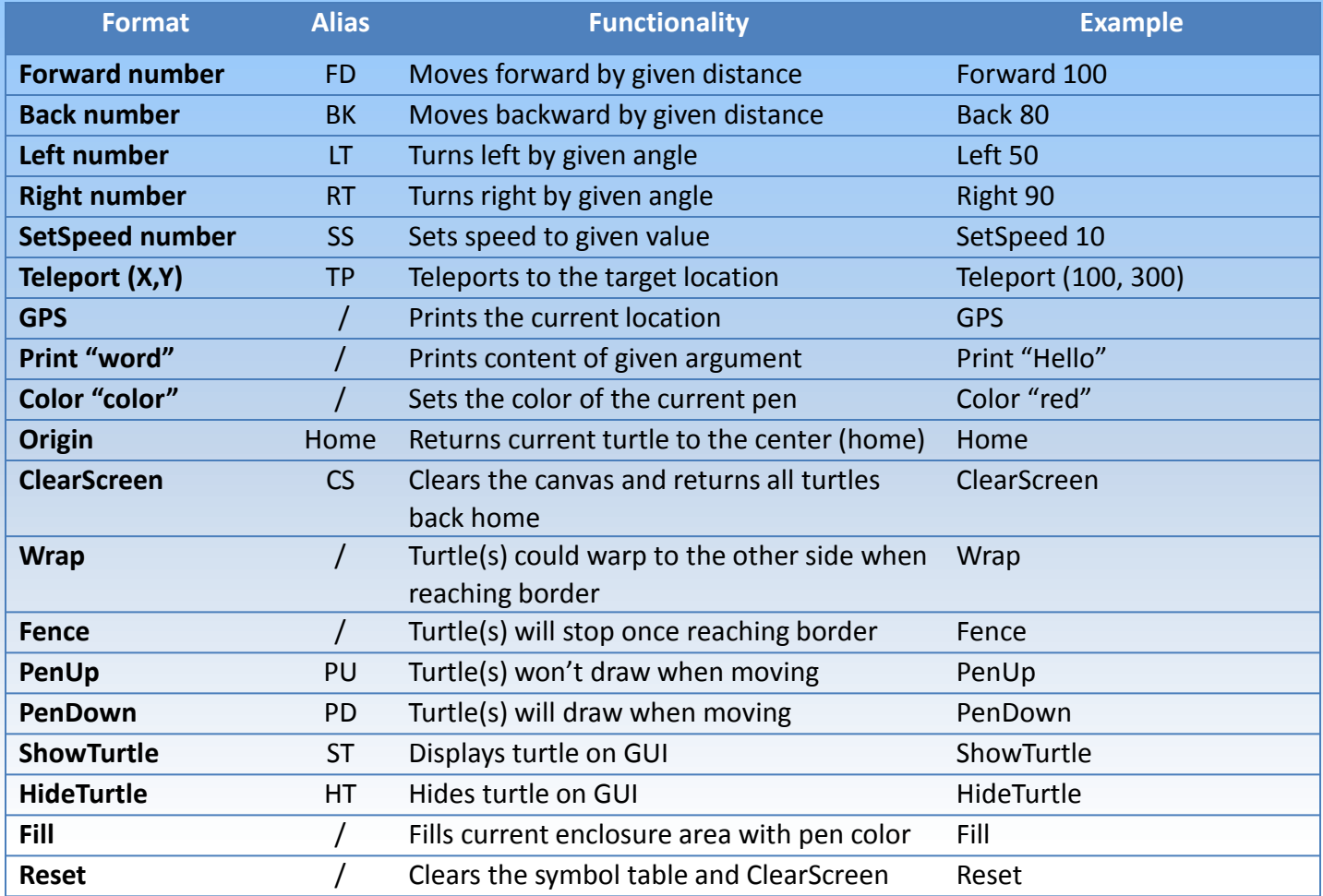

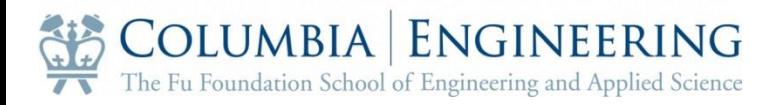

#### Architecture

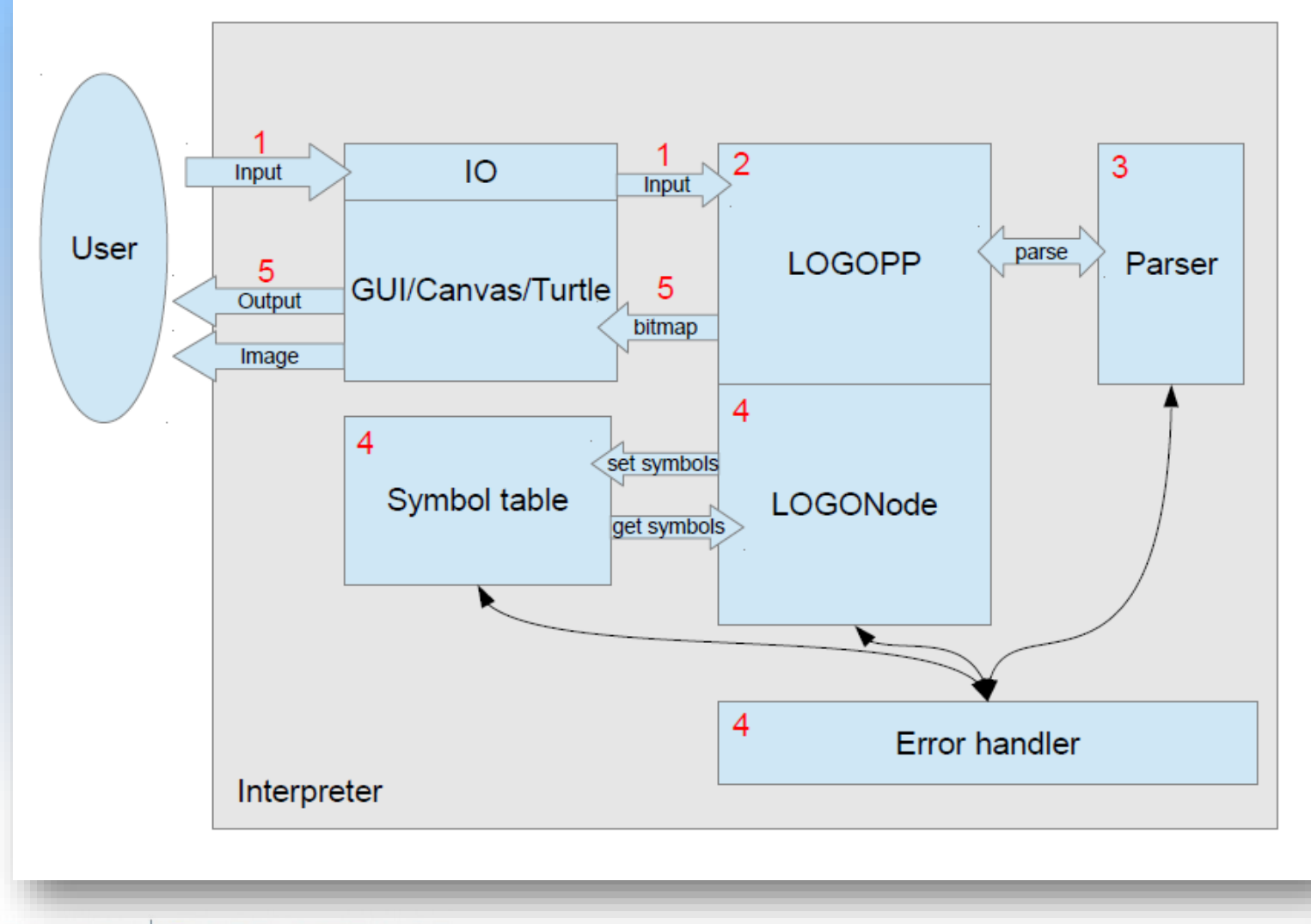

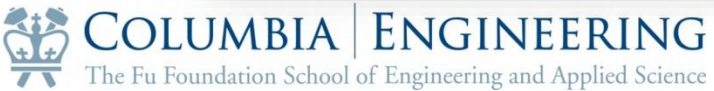

## Workflow of the interpreter

- 1.A user enters a command FD 10\*5 into the GUI.
- 2.The string FD 10\*5 is received by LOGOPP class, and it is sent to LOGOInterpreter.

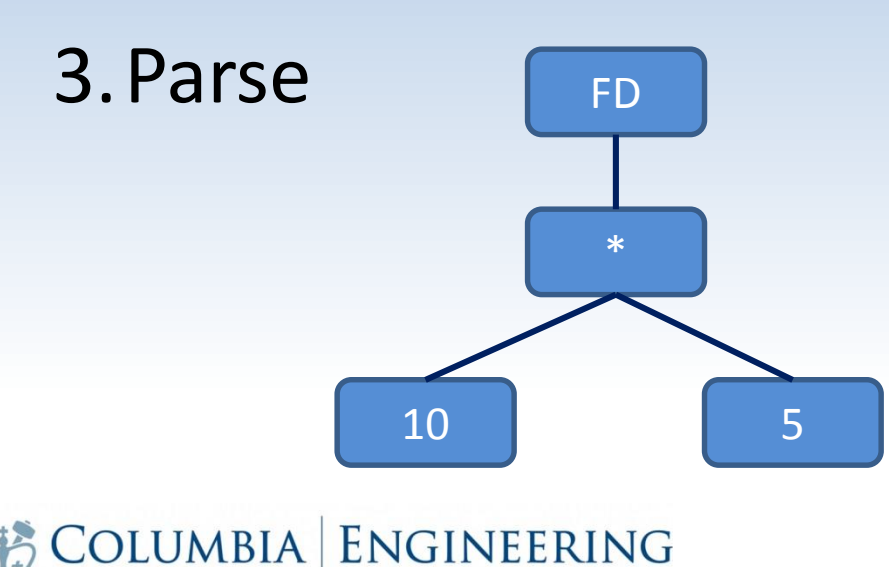

The Fu Foundation School of Engineering and Applied Science

# Workflow of the Interpreter (cont.)

#### Internal structure:

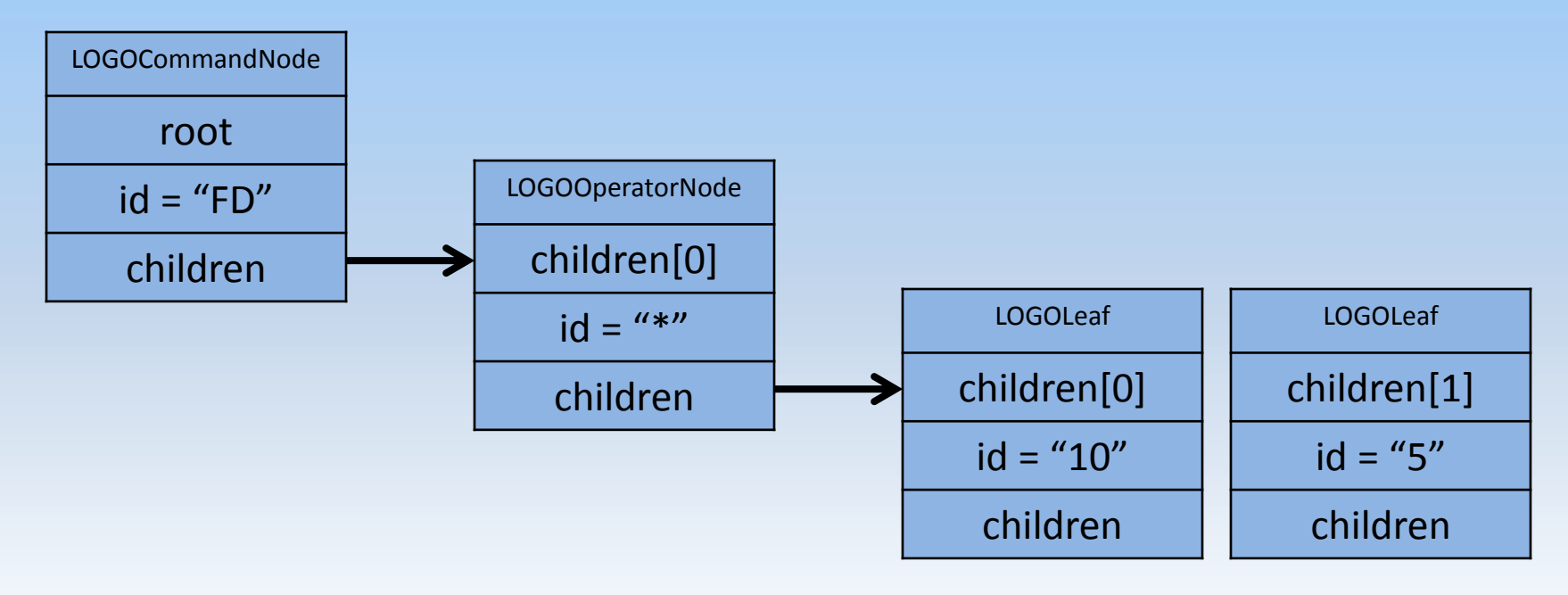

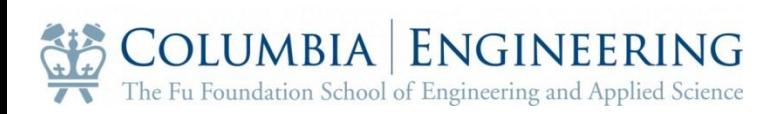

## Workflow of the Interpreter (cont.)

4. The root.run() is called, which recursively evaluates the nodes in the tree in postorder:

Leaf = Double 10 Leaf = Double 5 Operator = 10\*5 = 50 Command = FD 50

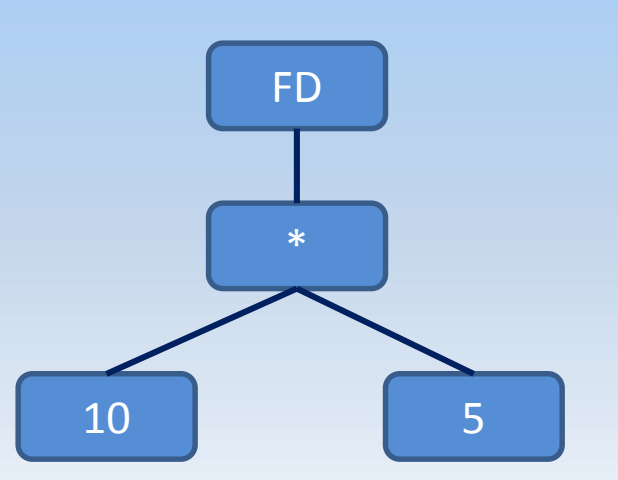

The FD command will call a static method LOGOBasic.forward() to modify the canvas.

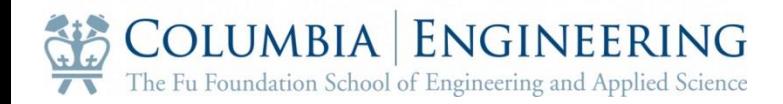

# Tools and Environment We Used

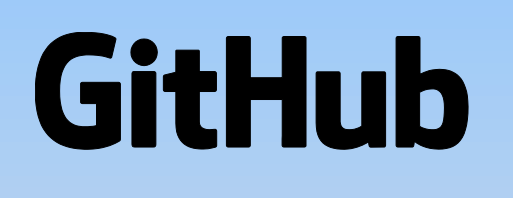

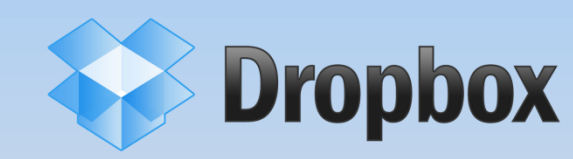

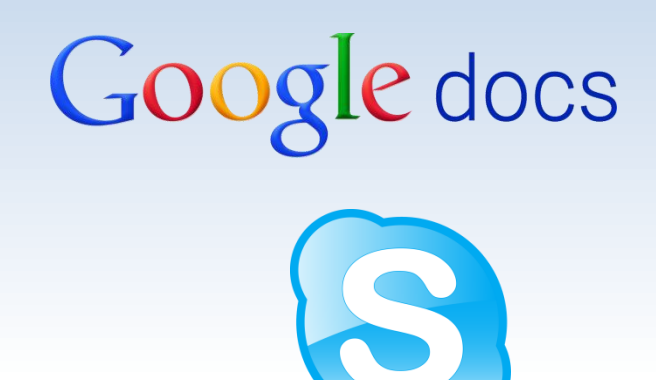

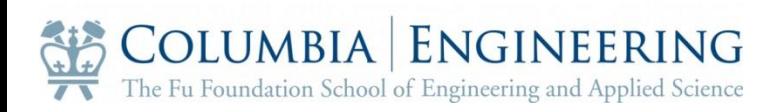

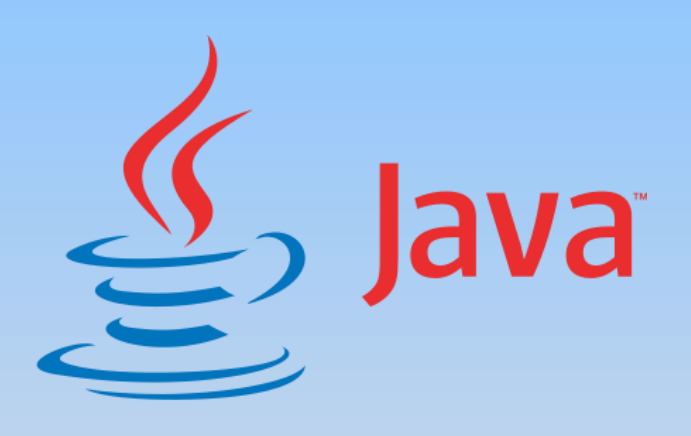

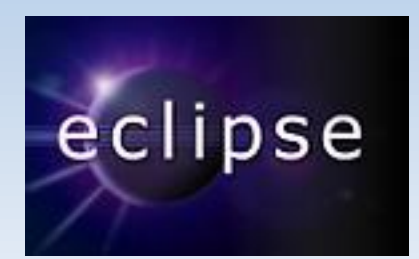

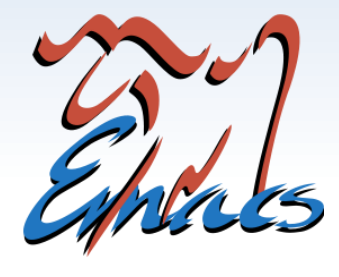

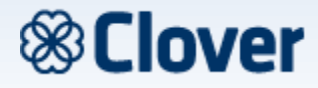

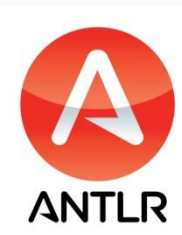

#### Run-time Environment

- Need to install latest Java Runtime Environment (JRE)
- Run the Java Archive (Logo++.jar) directly or compile from source code

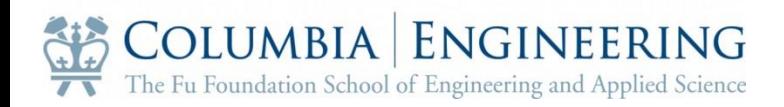

## Fully Integrated Interface

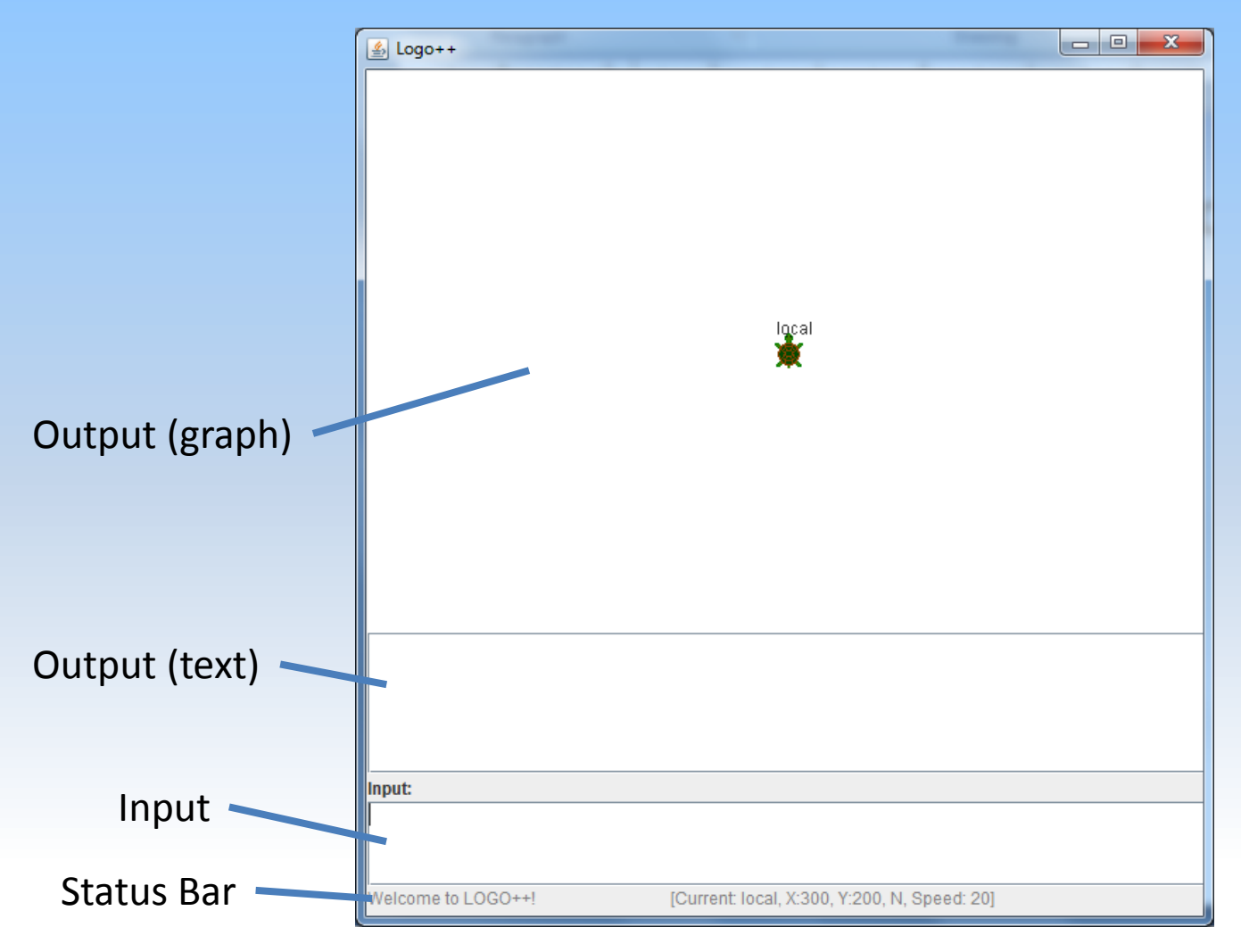

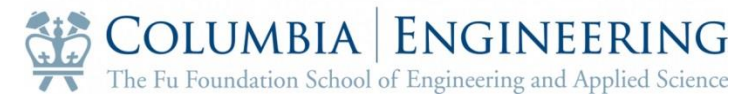

# **Testing**

- 1.Regression test
- 2.Trace the error-causing code from the output and report to the responsible person

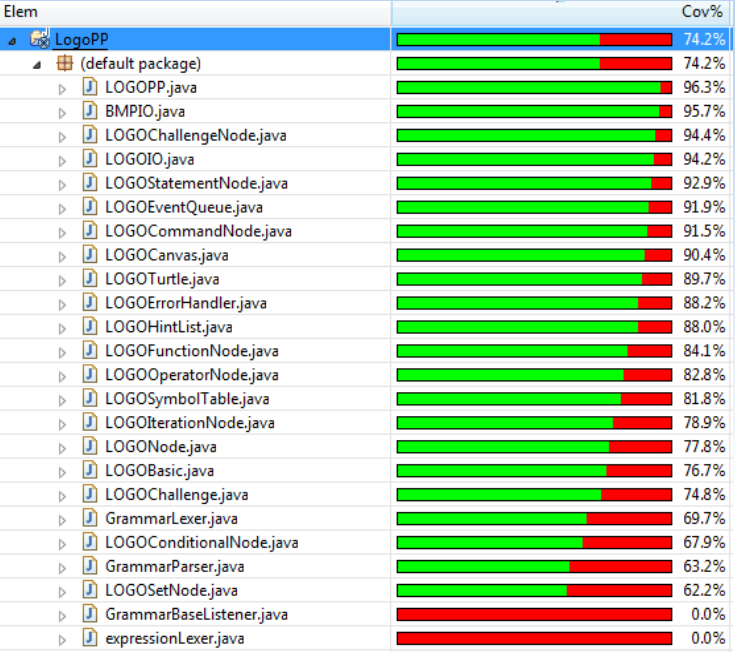

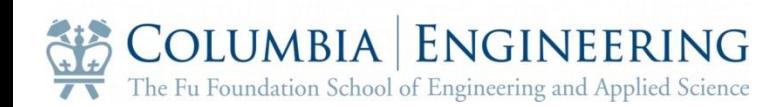

#### Team Management

#### • Timeline

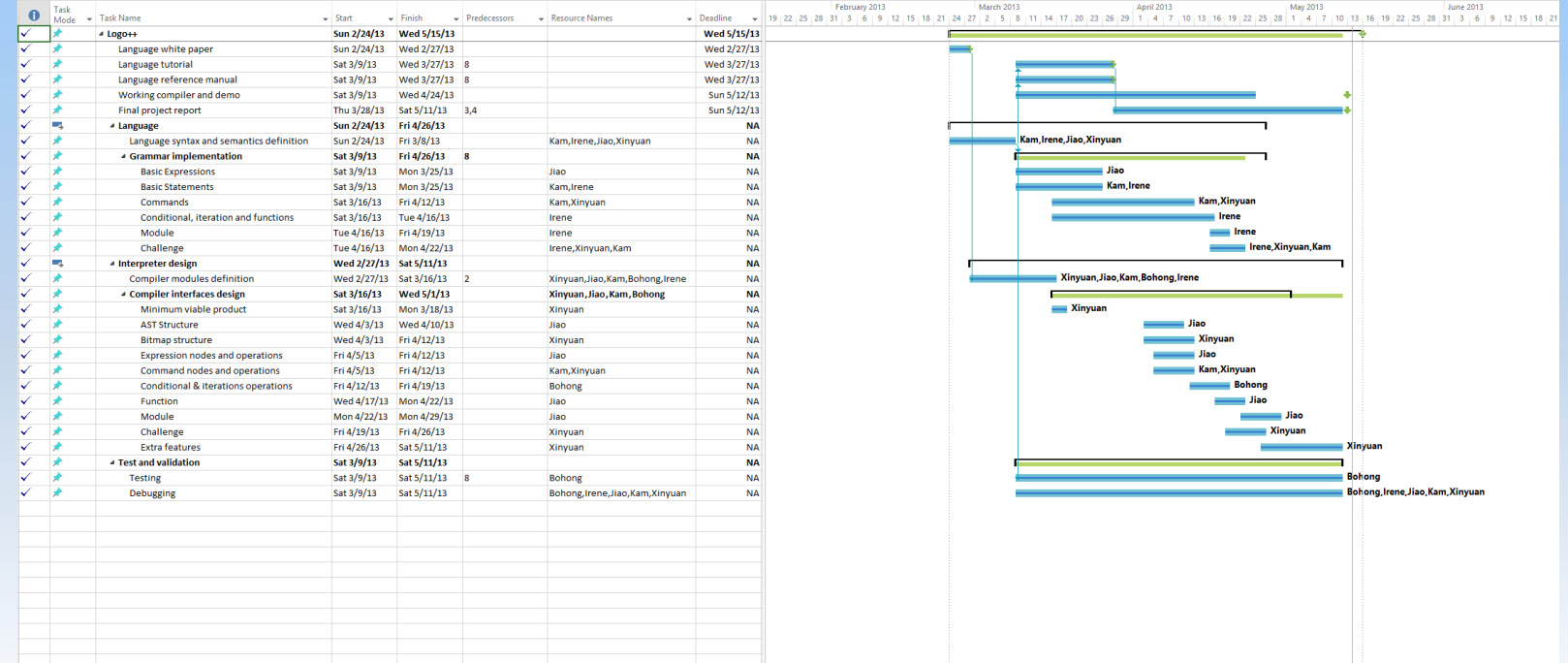

#### • Communicate is the key!

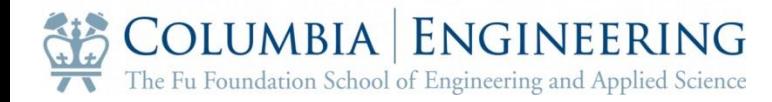

#### Lessons learned

- A team, not a collection of parts
- Collaborate and cooperate
- Speak up and participate
- Learn from your fellow team members

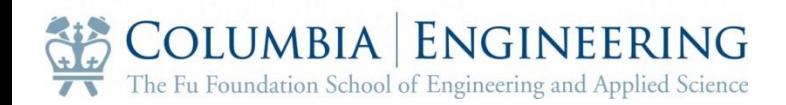

## Conclusion

- An updated version of Logo tailored for elementary and secondary education
- Simple and clear syntax, easy to get started and transferable
- Progressive and expandable to complicated programs
- Logo++: should be the first programming language schools teach students

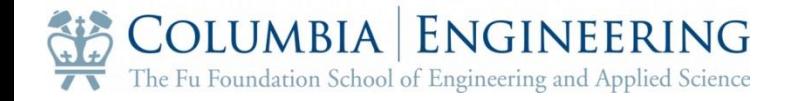